## Manual Iphone 3g Espanol

Eventually, you will definitely discover a new experience and execution by spending more cash, yet when? get you consent that you require to get those every needs next having significantly cash? Why dont you try to acquire something basic in the beginning? Thats something that will lead you to understand even more as regards the globe, experience, some places, later history, amusement, and a lot more?

It is your utterly own get older to behave reviewing habit. in the middle of guides you could enjoy now is Manual Iphone 3g Espanol below.

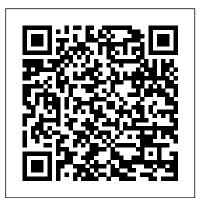

and Information Technology Professionals (Sixth Edition) John Wiley & Sons

"Nobody asked you to show up." Every experienced product manager has heard some version of those words at some point in their career. Think about a company. Engineers build the product. Designers make sure it has a great user experience and looks good. Marketing makes sure customers know about the product. Sales get potential customers to open their wallets to buy the

product. What more does a company need? What does a product manager do? Based upon Product students become great product managers, The Product Book answers that question. Filled with practical advice, best practices, and expert tips, this book is here to help you succeed! Side Impact and Rollover Lulu.com Set up a secure network at home or the Health Informatics: Practical Guide for Healthcare office Fully revised to cover Windows 10 and Windows Server 2019, this new edition of the trusted Networking For Dummies helps both beginning network administrators and home users to set up and maintain a network. Updated coverage of broadband and wireless technologies, as well as storage and back-up procedures, ensures that you'll learn how to build a wired or wireless network, secure and

optimize it, troubleshoot problems, and much more. From connecting to the Internet School's curriculum, which has helped thousands of and setting up a wireless network to solving networking problems and backing up your data—this #1 bestselling guide covers it all. Build a wired or wireless network Secure and optimize your network Set up a server and manage Windows user accounts Use the cloud—safely Written by a seasoned technology author—and jam-packed with tons of helpful step-by-step instructions—this is the book network administrators and everyday computer users will turn to again and again.

Diagnostic Radiology Physics Pearson Educación This practical book provides the concepts and code you need to develop software with Android, the open-source platform for cell phones and mobile devices that's generating enthusiasm across the industry. Based on the Linux operating system and developed by Google and the Open Handset Alliance, Android has the potential to unite a fragmented mobile market. Android Application Development introduces this programming environment, and offers you a complete working example that demonstrates Android architectural features and APIs. With this book, you will: Get a complete introduction to the Android programming environment, architecture, and tools Build a modular application, beginning with a core module that serves to launch modules added in subsequent chapters Learn the concepts and architecture of a specific feature set, including views, maps, location-based services, persistent data

storage, 2D and 3D graphics, media services, telephony services, and messaging Use ready-to-run example code that implements each feature Delve into advanced topics, such as security, custom views, performance analysis, and internationalization The book is a natural complement to the existing Android documentation provided by Google. Whether you want to develop a commercial application for mobile devices, or just want to create a mobile mashup for personal use, Android Application Development demonstrates how you can design, build, and test applications for the new mobile market.

## <u>LPI Linux Essentials Study Guide</u> O'Reilly Media

Management Information Systems provides comprehensive and integrative coverage of essential new technologies, information system applications, and their impact on business models and managerial decision-making in an exciting and interactive manner. The twelfth edition focuses on the major changes that have been made in information

technology over the past two years, and includes new opening, closing, and Interactive Session cases.

The Lean Startup Addison-Wesley Professional New materials enable advances in engineering design. This book describes a procedure for material selection in mechanical design, allowing the most suitable materials for a given application to be identified from the full range of materials and section shapes available. A novel approach is adopted not found elsewhere. Materials are introduced through their properties; materials selection charts (a new development) capture the important features of all materials, allowing rapid retrieval of information and application of selection techniques. Merit indices, combined with charts, allow optimisation of the materials selection process. Sources of material property data are reviewed and approaches to their use are given. Material processing and its influence on the design are discussed. The book closes with chapters on aesthetics and industrial design. Case studies are developed as a method of illustrating the procedure and as a way of developing the ideas further.

Materials Selection in Mechanical Design
Addison-Wesley Professional
This is the eBook version of the printed book.
Make the most of your new Amazon KindleTM
eBook reader! Read books, play media, get free

content, uncover powerful, little-known Kindle features you 'Il love! Learn to do all this and much more... Connect to Amazon 's Kindle Store and buy content Download a world of free books and other content Manage your content and quickly find what you ' re looking for Read books on Kindle and customize a better reading experience Quickly sync content across multiple Kindles and other devices Make the most of Kindle 's menus, keyboard shortcuts, and search Read Adobe PDFs without converting them Listen to Audible audiobooks – and use Kindle 's text-to-speech to hear other books, too Play MP3 music and games Use Kindle 's built-in New Oxford American Dictionary and Oxford Dictionary of English Add bookmarks, notes, clips, and highlights to your books Use Kindle Whispernet to read email, check Facebook, even manage your Netflix queue Convert and manage Kindle content with Calibre Find the best third-party Kindle apps, add-ons, and web resources

Agile Product Management with Scrum Prentice Hall

Learn Linux, and take your career to the next level! Linux Essentials, 2nd Edition provides a solid foundation of knowledge for anyone considering a career in information technology, for anyone new to the Linux

operating system, and for anyone who is preparing to sit for the Linux Essentials Exam. Through this engaging resource, you can style. Hands-on tutorials and end-of-chapter exercises and review questions lead you in both learning and applying new information—information that will help you achieve your goals! With the experience provided in this compelling reference, you can sit down for the Linux Essentials Exam with confidence. An open source operating system, Linux is a UNIX-based platform that is freely updated by developers. The nature of its development means that Linux is a lowcost and secure alternative to other operating systems, and is used in many different IT environments. Passing the Linux Essentials Exam prepares you to apply your knowledge regarding this operating system within the workforce. Access lessons that are organized by task, allowing you to quickly identify the topics you are looking for and navigate the comprehensive information presented by the book Discover the basics of the Linux operating system, including distributions, types of open source applications, freeware, licensing, operations, navigation, and more

operating system, and for anyone who is preparing to sit for the Linux Essentials Exam. Inavigating the command line, turning commands into scripts, and more Identify access key information in a learning-by-doing and create user types, users, and groups Linux style. Hands-on tutorials and end-of-chapter exercises and review questions lead you in both learning and applying new to the Linux operating system.

Linux Essentials O'Reilly Media, Incorporated The best-selling author of Big Data is back, this time with a unique and in-depth insight into how specific companies use big data. Big data is on the tip of everyone's tongue. Everyone understands its power and importance, but many fail to grasp the actionable steps and resources required to utilise it effectively. This book fills the knowledge gap by showing how major companies are using big data every day, from an up-close, on-the-ground perspective. From technology, media and retail, to sport teams, government agencies and financial institutions, learn the actual strategies and processes being used to learn about customers, improve manufacturing, spur innovation, improve safety and so much more. Organised for easy dip-in navigation, each chapter follows the same structure to give you the information you need quickly. For each company profiled, learn what data was used, what problem it solved and the processes put it place to make it practical, as

well as the technical details, challenges and lessons But it 's not until his death that she learns of learned from each unique scenario. Learn how predictive analytics helps Amazon, Target, John Deere and Apple understand their customers Discover how big data is behind the success of Walmart, LinkedIn, Microsoft and more Learn how big data is changing medicine, law enforcement, hospitality, fashion, science and banking Develop your own big data strategy by accessing additional reading materials at the end of each chapter

The Art of Software Testing No Starch Press " An engrossing, suspenseful family saga filled with unpredictable twists and turns. "—Chanel Cleeton, New York Times bestselling author of Next Year in Havana "With an equal mix of historical fiction, dramatic family conflict, and mystery, this tale should please fans of Christina Baker Kline, Lisa Wingate, and Kate Quinn. "—Booklist The Washington Post Books to Read Now | Ms. Magazine Reads for the Rest of Us | Bustle Most Anticipated Books | PopSugar Best Books | BiblioLifestyle Most Anticipated Historical Fiction Books | Book Riot Book Recommendations | Finer Things Book Lover Gifts They 'Il Actually Love Perfect for fans of Julia Alvarez and Silvia Moreno-Garcia, this exhilarating novel transports you to the lush tropical landscape of 1920s Ecuador, blending family drama, dangerous mystery, and the real-life of cacao. " As a child in Spain, Puri always knew her passion for chocolate was inherited from her father.

something else she 's inherited—a cocoa estate in Vinces, Ecuador, a town nicknamed "Par í s Chiquito. " Eager to claim her birthright and filled with hope for a new life after the devastation of World Security Professionals Addison-Wesley War I, she and her husband Crist ó bal set out across the Atlantic Ocean. But it soon becomes clear someone is angered by Puri's claim to the estate... When a mercenary sent to murder her aboard the ship accidentally kills Crist ó bal instead, Puri dons her husband 's clothes and assumes his identity, hoping to stay safe while she searches for the truth of her father 's legacy in Ecuador. Though freed from the rules that women are expected to follow, Puri confronts other challenges at the estate—newfound siblings, hidden affairs, and her father 's dark secrets. Then there are the dangers awakened by her attraction to an enigmatic man as she tries to learn the mobile phones and explaining the identity of an enemy who is still at large, threatening the future she is determined to claim... " A lush Ecuadoran cacao plantation is the setting for this imaginative historical drama filled with sibling rivalry and betrayals. Threaded throughout this dramatic family saga are descriptions of cocoa-making that will operating characteristics. This guide also leave your mouth watering for chocolate. " —The Washington Post " A sweepingly elegant historical novel. " -Ms. Magazine " A lushly written story of bittersweet family secrets and betrayals. " —Andrea Penrose, author of Murder at the Royal Botanic Gardens "Passionate and suspenseful, The Spanish history of the coastal town known as the "birthplace Daughter is a satisfying historical mystery set in a lush tropical land. " —Foreword Reviews STARRED REVIEW "Engrossing...As addictive as

chocolate. " —Publishers Weekly " Richly captivating. " —Woman 's World " A fascinating historical. " — PopSugar

Introduction to Artificial Intelligence for **Professional** 

Mobile phone forensics is the science of recovering digital evidence from a mobile phone under forensically sound conditions using accepted methods. Mobile phones, especially those with advanced capabilities, are a relatively recent phenomenon, not usually covered in classical computer forensics. This guide attempts to bridge that gap by providing an in-depth look into technologies involved and their relationship to forensic procedures. It covers phones with features beyond simple voice communication and text messaging and their technical and discusses procedures for the preservation, acquisition, examination, analysis, and reporting of digital information present on cell phones, as well as available forensic software tools that support those activities. **Networking For Dummies International** Atomic Energy Agency

" Annabel Dodd has cogently untangled the wires and switches and technobabble of the telecommunications revolution and explained language, Dodd demystifies today 's most how the introduction of the word 'digital' into our legislative and regulatory lexicon will architectures, and trends. She introduces affect consumers, companies and society into the next millennium. " — United States Senator Edward J. Markey of Massachusetts; Member, U.S. Senate Subcommittee on Communications, Technology, Innovation, and the Internet "Annabel Dodd has a unique knack for explaining complex technologies in understandable ways. This latest revision of her book covers the rapid changes in the fields of broadband, cellular, and streaming technologies; newly developing technologies Discover how key technical, 5G networks; and the constant changes happening in both wired and wireless networks. This book is a must-read for anyone who wants to understand the rapidly evolving world of telecommunications in the 21st century! " — David Mash, Retired Senior Vice President for Innovation, Strategy, and Technology, Berklee College of Music Completely updated for current trends Software Defined Networks (SDN) and and technologies, The Essential Guide to Telecommunications, Sixth Edition, is the world's top-selling, accessible guide to the

fast-changing global telecommunications industry. Writing in easy-to-understand significant technologies, standards, leading providers worldwide, explains where they fit in the marketplace, and reveals their key strategies. New topics covered in this edition include: LTE Advanced and 5G wireless, modern security threats and countermeasures, emerging applications, and breakthrough techniques for building more scalable, manageable networks. Gain a practical understanding of modern cellular, Wi-Fi, Internet, cloud, and carrier business, and regulatory innovations are changing the industry See how streaming video, social media, cloud computing, smartphones, and the Internet of Things are transforming networks Explore growing concerns about security and privacy, and review modern strategies for detecting and mitigating network breaches Learn how Network Function Virtualization (NFV) add intelligence to networks, enabling automation, flexible configurations, and

advanced networks Preview cutting-edge, telecom-enabled applications and gear – from mobile payments to drones Whether you 're an aspiring network engineer looking for a broad understanding of the industry, or a salesperson, marketer, investor, or customer, this indispensable guide provides everything you need to know about telecommunications right now. This new edition is ideal for both self-study and classroom instruction. Register your product for convenient access to downloads, updates, and/or corrections as they become available.

## Osborne Publishing

IT Essentials v7 Companion Guide supports the Cisco Networking Academy IT Essentials version 7 course. The course is designed for Cisco Networking Academy students who want to pursue careers in IT and learn how computers work, how to assemble computers, and how to safely and securely troubleshoot hardware and software issues. The features of the Companion Guide are designed to help you study and succeed in this course: • Chapter objectives – Review core concepts by answering the focus questions listed at the beginning of each chapter. • Key terms – Refer to the updated lists of networking vocabulary introduced, and turn to the highlighted terms in context. - Course section numbering – Follow along with the course heading numbers to easily jump online to complete

labs, activities, and guizzes referred to within the text.

- Check Your Understanding Questions and Answer Key — Evaluate your readiness with the updated end-of-chapter questions that match the style of questions you see on the online course quizzes. This book is part of the Cisco Networking Academy Series from Cisco Press®. Books in this series support and complement the Cisco Networking Academy.

Contemporary Strategy Analysis Text Only John Wiley & Sons

This book outlines a VoLTE (Voice over Long Term Evolution) test plan that ensures a correct, stable, and effective VoLTE deployment. These scenarios cover major functional and characterization requirements of a VoLTE network. Each test provides a description, test steps, and expected results. The test plan provides significant benefits when executed before deployment, and also as part of an ongoing regression environment as network elements are upgraded and expanded over the network lifetime. This book is a collection of input gathered from our work with leading equipment vendors and mobile operators globally.

Big Data in Practice Amer Society for Nondestructive

This publication is aimed at students and teachers involved in programmes that train

medical physicists for work in diagnostic radiology. It provides, in the form of a syllabus, a comprehensive overview of the basic medical physics knowledge required for the practice of modern diagnostic radiology. This makes it particularly useful for graduate students and residents in medical physics programmes. The material presented in the publication has been endorsed by the major international organisations and is the foundation for academic and clinical courses in both diagnostic radiology physics and in emerging areas such as imaging in radiotherapy.

Management Information Systems Cisco Press 2018 version of the OSINT Tools and Resources Handbook. This version is almost three times the size of the last public release in 2016. It reflects the changing intelligence needs of our clients in both the public and private sector, as well as the many areas we have been active in over the past two years.

The Product Book: How to Become a Great Product Manager iPhone Open Application Development Robert M. Grant combines a highly accessible writing style with a concentration on the fundamentals of value creation and an emphasis on practicality in this leading strategy text. In this new edition, he includes an even greater focus on strategy implementation that reflects the needs of firms to

reconcile scale economies with entrepreneurial flexibility, innovation with cost efficiency, and globalization with local responsiveness. This edition also incorporates some of the key strategic issues of today including: post-financial crisis adjustment, the continuing rise of China, India and Brazil, and the increased emphasis on ethics and sustainability. Coverage is also provided on strategy in not-for-profit organizations. Contemporary Strategy Analysis, 8th Edition, is suitable for both MBA and advanced undergraduate students. It has been adopted by leading business schools all across the world.

Android Internals - Volume I John Wiley & Sons "Information Systems for Business and Beyond introduces the concept of information systems, their use in business, and the larger impact they are having on our world."--BC Campus website.

The Advanced IOS 6 Developer's Cookbook John Wiley & Sons

The First Guide to Scrum-Based Agile Product Management In Agile Product Management with Scrum, leading Scrum consultant Roman Pichler uses real-world examples to demonstrate how product owners can create successful products with Scrum. He describes a broad range of agile product management practices, including making agile product discovery work, taking advantage of emergent requirements, creating the minimal marketable product, leveraging early customer feedback, and working

closely with the development team. Benefitting from Pichler's extensive experience, you'll learn how Scrum product ownership differs from traditional product management and how to avoid and overcome the common challenges that Scrum product owners face. Coverage includes Understanding the product owner 's role: what product owners do, how they do it, and the surprising implications Envisioning the product: creating a compelling product vision to galvanize and guide the team and stakeholders Grooming the product backlog: managing the product backlog effectively even for the most complex products Planning the release: bringing clarity to scheduling, budgeting, and functionality decisions Collaborating in sprint meetings: understanding the product owner 's role in sprint meetings, including the dos and don 'ts Transitioning into product ownership: succeeding as a product owner and establishing the role in the enterprise This book is an indispensable resource for anyone who works as a product owner, or expects to do so, as well as executives and coaches interested in establishing agile product management.

Webelos Handbook Kensington Books Organizing involves continous challenges in the face of uncertainty and change. How is globalization impacting organizations? How will new strategies for a turbulent world affect organizational design?In this

second edition of Organization Theory and Design, developed for students in the UK, Europe, the Middle East and Africa, respected academics Jonathan Murphy and Hugh Willmott continue to add an international perspective to Richard L. Daft 's landmark text. Together they tackle these questions in a comprehensive, clear and accessible study of the subject.

Welding For Dummies Wiley Global Education Provides a solid foundation for those considering a career in IT—covers the objectives of the new Linux Essentials Exam 010-160 v1.6 Linux is a secure. reliable, open source alternative to costly operating systems such as Microsoft Windows. As large organizations worldwide continue to add Linux servers, the need for IT professionals skilled in Linux continues to grow. The LPI Linux Essentials Study Guide is a valuable resource for anyone preparing to take the new Linux Essentials Exam—the entry-level certification from The Linux Professional Institute (LPI) which validates knowledge of Linux concepts and applications. Written by recognized experts on Linux and open source technologies, this accessible, user-friendly guide covers desktop skills, the command line, directories and files, networks, scripting, security, users and permissions, and much more. Clear, concise chapters provide numerous hands-on tutorials, real-world examples, color illustrations, and practical end-of-chapter exercises and review questions. An ideal introduction for those new to Linux or considering a career in IT, this guide helps readers: Learn the operation and components of Linux desktops and servers Understand open

source software, licensing, and applications Configure networks, security, cloud services, storage, and devices Create users and groups and set permissions and ownership Use the command line and build automation scripts LPI Linux Essentials Study Guide: Exam 010 v1.6 is perfect for anyone beginning a career in IT, newcomers to Linux, students in computer courses, and system administrators working with other operating systems wanting to learn more about Linux and other open source solutions.